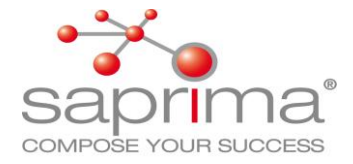

# **saprima® als zentrale**

# **Projektmanagement - Plattform**

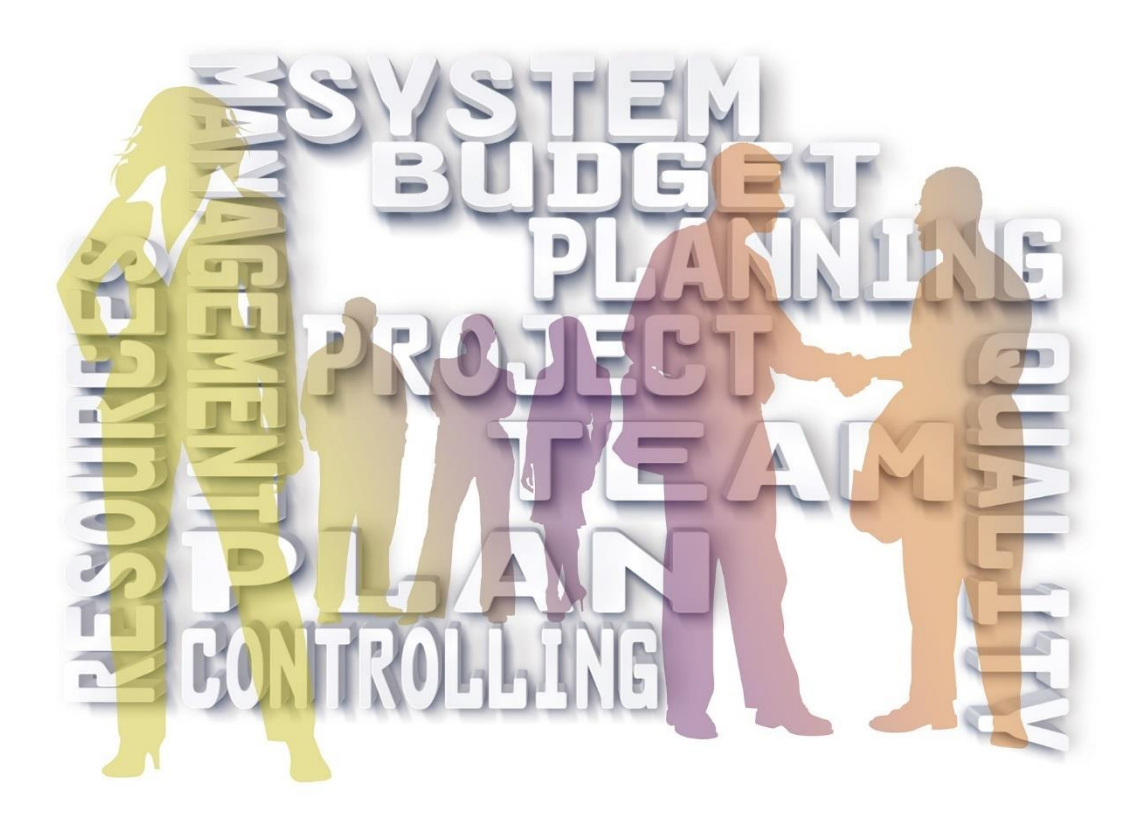

Seite 1 von 10

Copyright,

Saprima GmbH, Mendelstr. 4, 84030 Ergolding

Tel.: 0871/202166-22 E-Mail[: info@saprima.de](mailto:info@saprima.de) Internet[: www.saprima.de](http://www.saprima.de/)

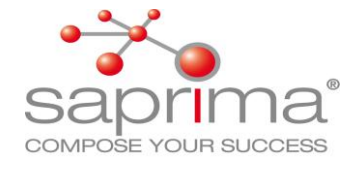

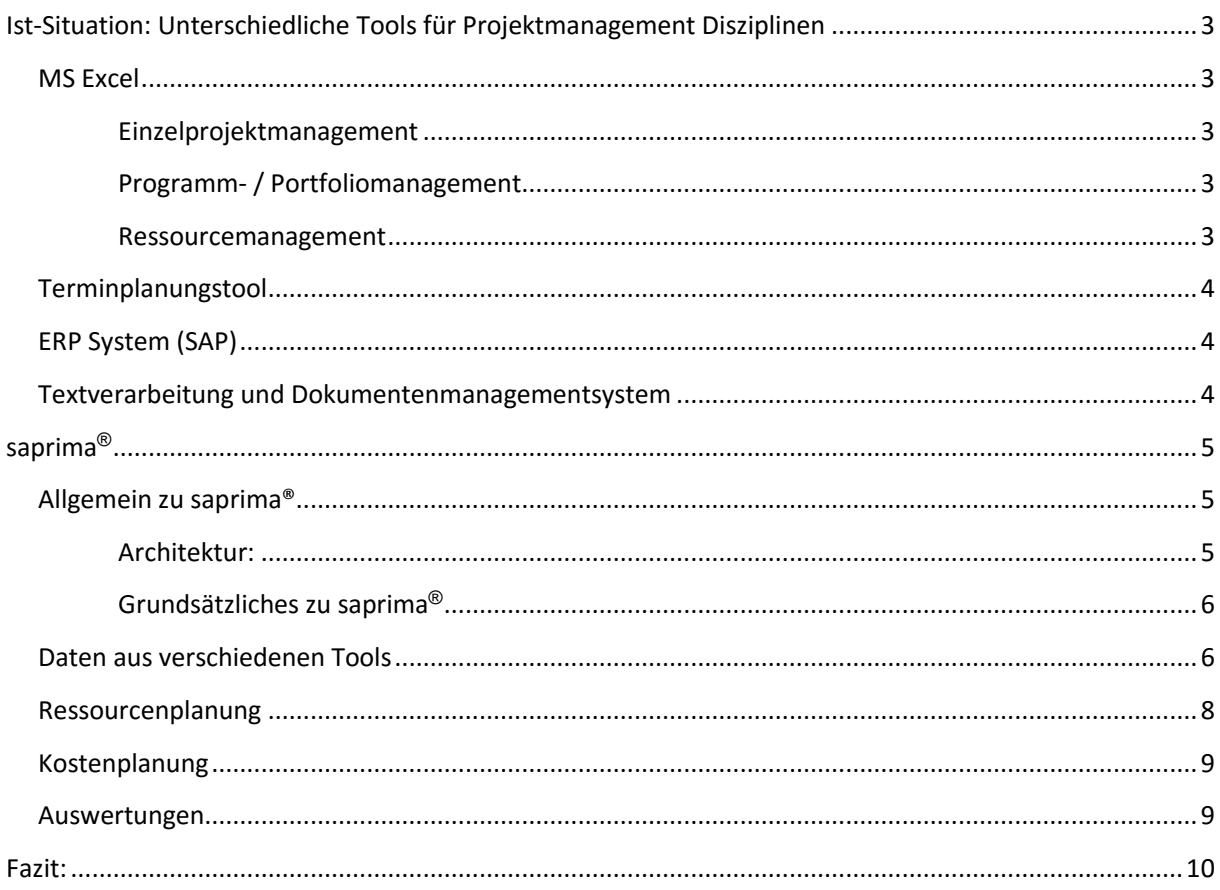

Seite 2 von 10

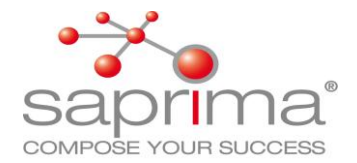

## Ist-Situation: Unterschiedliche Tools für Projektmanagement Disziplinen

### MS Excel

#### Einzelprojektmanagement

MS Excel wird oft für unterschiedliche Projektdisziplinen benutzt. Projektleiter nutzen das Tool um über ihr einzelnes Projekt eine Übersicht zu bekommen. So werden für das Projekt Plan- und Ist-Termine erfasst. Zusätzlich werden einzelne wichtige Termine (Meilensteine) zum Projekt eingetragen. Die Plan- und Ist - Kosten werden für das Projekt gegenübergestellt. Diese Excel-Files, werden mit der Zeit mit zusätzlichen, unterschiedlichen Attributen angereichert. So entstehen über die Jahre sehr oft sehr komplexe Anwendungen.

#### **Nachteil für unternehmensweites Projektmanagement:**

Der Nachteil ist, die Daten müssen manuell aus verschiedenen Excelsheets zusammengesucht werden, und es sind keine automatischen Funktionen wie z. B. Terminberechnung möglich sind.

#### Programm- / Portfoliomanagement

Um eine Übersicht über alle Projekte eines Unternehmens zu bekommen, werden in einem Excelsheet die einzelnen Projekte mit Kosten-, Termin- und Aufwänden dargestellt. In der Regel werden zusätzlich Statusinformationen und unterschiedliche Attribute erfasst und gepflegt.

#### **Nachteil für unternehmensweites Projektmanagement:**

Diese Daten müssen von den einzelnen Projektleitern abgefragt und in das Excelsheet eingetragen werden

#### Ressourcemanagement

Sehr häufig benutzen Ressourcenverantwortliche Excel um ihre Mitarbeiterplanung durchzuführen. Hier werden in Zeitscheiben (Monate), die einzelnen Mitarbeiter auf die Projektaufgaben verplant. Sehr oft werden auch die Fehlzeiten wie Urlaub, Feiertage erfasst, wodurch den Ressoucenverantwortlichen die Möglichkeit geboten wird, die Kapazität seiner Mitarbeiter anzeigen zu lassen.

#### **Nachteil für unternehmensweites Projektmanagement:**

Terminverschiebungen in den Projekten haben keine Auswirkung auf die Ressourcenplanung und müssen mühevoll erfragt und manuell in die Exceldateien übertragen werden.

 $S<sub>o</sub>$ ito 3 von 10

Copyright,

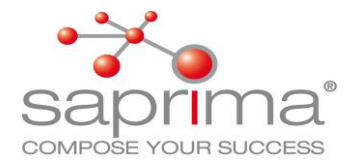

### Terminplanungstool

Zur Terminplanung werden verschiedene Tools wie MS Project, Oracle Primavera oder andere Tools eingesetzt. Meistens werden diese Tools nur für die "komplexen" oder "umfangreichen" Projekte verwendet. Oft werden diese Tools nur für die Terminberechnung herangezogen um Terminverschiebungen darstellen zu können. Alle anderen PM-Disziplinen finden in andern Tools statt.

#### **Nachteil für unternehmensweites Projektmanagement:**

Terminplanungstools werden nicht für "alle" Projekte verwendet. Somit ist unternehmensweites Ressourcenmanagement und Portfoliomanagement in diesen Tools nicht möglich

### ERP System (SAP)

Projekte die sich in der Angebotsphase befinden, werden in einem CRM bzw. in Excel bearbeitet. Im ERP – System werden sehr oft nur die aktuellen und beauftragten Projekte bearbeitet. Termine werden von den Projektleitern im ERP gepflegt. Zusätzlich werden von den einzelnen Projektmitarbeitern die IST-Stunden erfasst. Natürlich, und das ist die Stärke von ERP, werden die einzelnen Ist-Kosten, über die Rechnungseingänge den Projekten zugewiesen. Genauso wird das komplette Bestellwesen, für Materialressourcen zu den Projekten, im ERP erledigt. Somit ist im SAP eine Soll-Ist Analyse aus Kostensicht gewährleistet. Die Begleitprozesse wie Bestellwesen, Faktura … sind im ERP-System perfekt möglich und aus den Unternehmen nicht mehr wegzudenken.

#### **Nachteil für unternehmensweites Projektmanagement:**

Es sind nur beauftragte Projekte im ERP-System. Somit lassen sich keine Szenarien durchführen wie "Was Wäre Wenn" Projekt x und Projekt y gleichzeitig beauftragt werden würde. Kapazitätsauslastung der Mitarbeiter lässt sich nicht darstellen, weil die Ressourcenplanung nicht im ERP durchgeführt wird.

### Textverarbeitung und Dokumentenmanagementsystem

Für die Projektdokumentation wird in vielen Unternehmen das Filesystem im Unternehmensnetzwerk oder ein Dokumentenmanagementsystem verwendet. Zu den Projektdokumentationen zählen außer Spezifikationen und Zeichnungen auch die Projektanträge und die Statusberichte, die in verschiedenen Statusmeetings besprochen und genehmigt werden.

#### **Nachteil für unternehmensweites Projektmanagement:**

Der Bezug von den Dokumenten zu den Projekten muss über Projektidentifier im File- oder Ordnernamen hergestellt werden. Dies ist fehleranfällig und erschwert die Suche nach bestimmten Projektdokumenten. Genehmigungsworkflows die vor allem den Projektantrag und das Statusberichtswesen betreffen, können in der Textverarbeitung nur schwer sichergestellt werden.

### *Daten für das Projektcontrolling sind an verschieden Orten vorhanden, daher keine Auswertungen über alle Projekte möglich!*

Seite 4 von 10

Copyright,

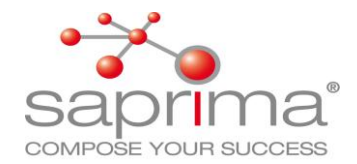

## saprima®

### Allgemein zu saprima®

Durch die konsequente Einhaltung der Three-Tier- Architektur bei der Entwicklung von saprima®, ist es möglich die unterschiedlichsten Systeme an saprima® anzubinden und zusätzlich verschiedene PM-Disziplinen in saprima® selbst durchzuführen. Weil saprima® eine reine Webapplikation (Javascript und HTML5) ist, ist keine Installation auf den einzelnen Client-Maschinen notwendig. Es können beliebig viele Benutzer gleichzeitig im System arbeiten und in den gleichen Projekten Daten erfassen und verändern. Wobei durch ein ausgeklügeltes Rollen-und Rechtesystem die Lese- und Schreibzugriffe auf Funktionen und auf Daten in saprima® eingeschränkt werden können. Durch die Definition von beliebig vielen Layouts, können für jede beteiligte Rolle in saprima®, spezifische Erfassungsmasken erstellt werden. Dadurch sinkt der Schulungsaufwand pro Rolle auf ein Minimum. Die Architektur erlaubt es, kundenspezifische Anpassungen, wie Frontendmasken, Reports, Regeln und Workflows, mit geringen Aufwand, wiederverwendbar für zukünftige Versionen, zu realisieren.

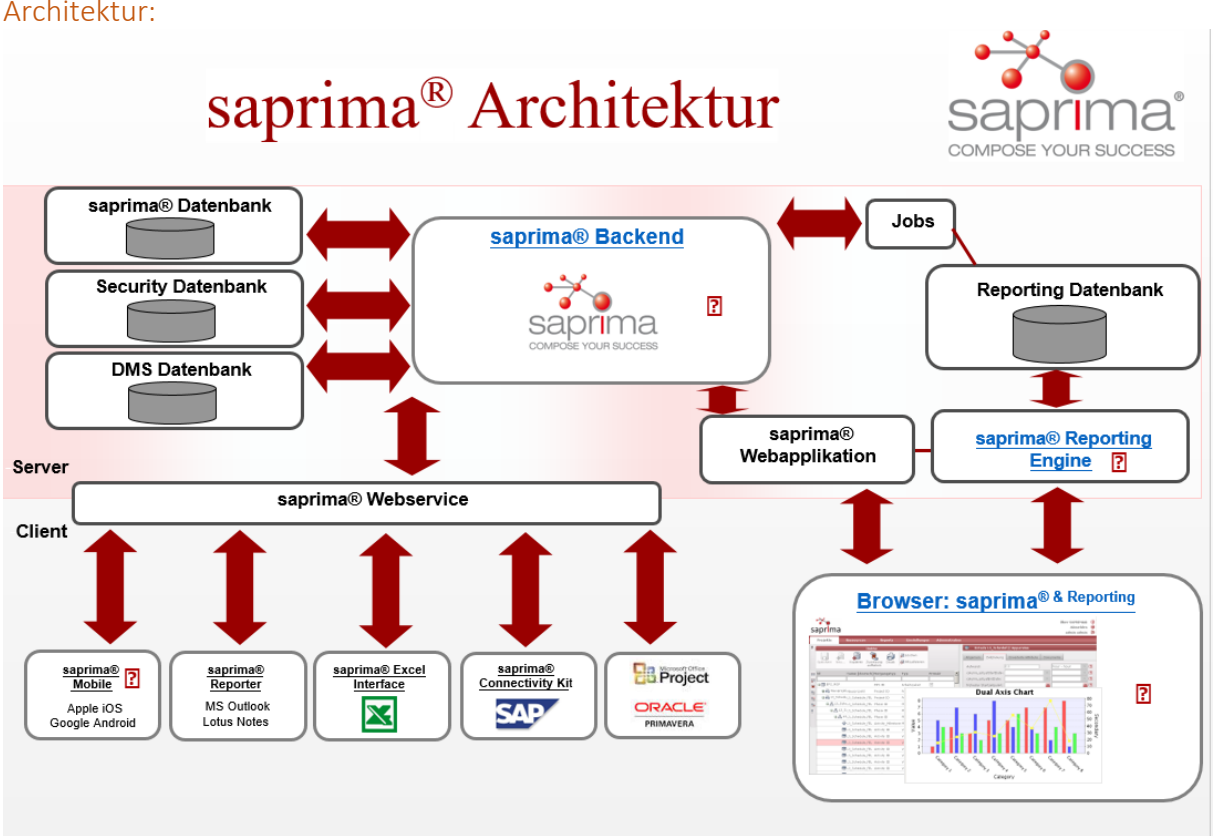

Architektur:

Seite 5 von 10

Copyright,

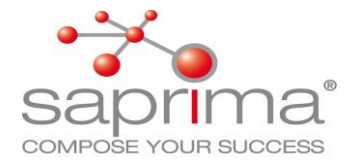

#### Grundsätzliches zu saprima®

Um alle relevanten Daten entweder direkt in saprima® einzugeben oder aus anderen Systemen zu importieren, ist es wichtig, dass in saprima® eine übergeordnete Projekt- und Ressourcenstruktur angelegt wird. Diese kann beliebig tief sein und nach beliebigen Kriterien aufgebaut werden. saprima® hat zusätzlich die Möglichkeit von parallelen Strukturen, so kann z.B. eine Struktur nach Terminen (Keller vor Dachgeschoss) und parallel dazu eine Struktur nach Projektkostenstellen aufgebaut werden. Verschiebt sich nun z.B. ein Termin in der einen Struktur, ändert er sich automatisch in der anderen Struktur. Zusätzlich muss man sich über kundenspezifische Attribute Gedanken machen, die global für alle Projekte und Ressourcen Verwendung finden sollen.

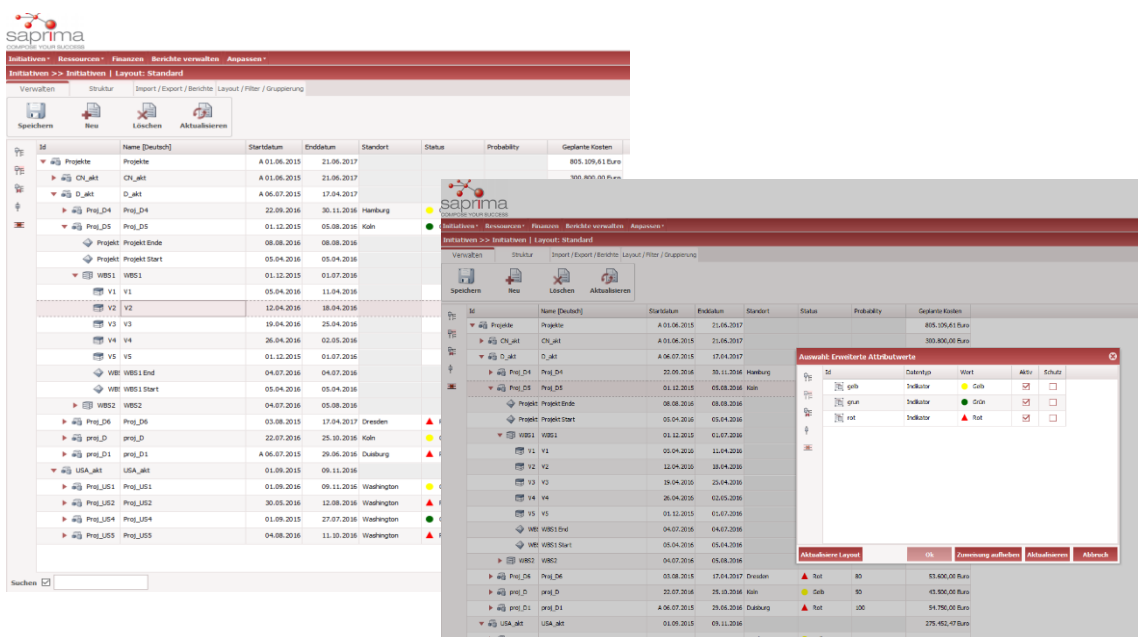

### Daten aus verschiedenen Tools

In saprima® werden die übergeordneten Strukturen für Projekte (Programmstruktur) und für die Ressourcen z.B. die Organistationstruktur angelegt. Jetzt können die Ressourcen entweder direkt über eine Schnittstelle zum SAP-HR Modul, oder über den Umweg über MS Excel, importiert werden. Und natürlich kann man Ressourcen auch direkt in der Weboberfläche erfassen, und sie um einige Informationen ergänzen. Durch die Zuweisung eines Kalenders zu Ressourcen, besteht dann bereits die Möglichkeit, eine Auswertung über die Kapazität der einzelnen oder gesamten Ressourcen zu bekommen. Im zweiten Schritt müssen die Projekte erfasst werden. Folgende Möglichkeiten sind vorstellbar:

Projekte werden direkt in der saprima® Weboberfläche erfasst, terminiert und gepflegt

Seite 6 von 10

Copyright,

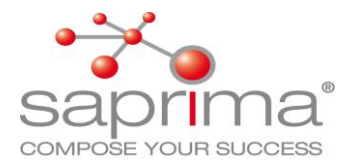

- Angebotsprojekte werden aus MS Excel importiert und in saprima® bis zum Projektabschluss weiterbearbeitet
- $\triangleright$  Projekte werden aus MS-Excel importiert, die Plankosten- und Ressourcenplanung findet in saprima® statt. Ist-Kosten und Ist-Stunden für einen Soll–Ist Vergleich werden aus SAP eingespielt
- Projekte werden von den Projektleitern in MS-Project terminiert und gepflegt. Nach dem sie nach saprima® importiert wurden, findet hier das globale Ressourcenmanagement statt. Da jetzt alle Daten aller Projekte in saprima® zur Verfügung stehen, können Auswertungen über alle Projekte und Ressourcen gemacht werden.
- Aufträge werden aus SAP importiert und in saprima<sup>®</sup> findet das globale Ressourcen- und Multiprojektmanagement statt.
- In saprima® werden aus Templates direkt neue Projekte erzeugt. Je nach Status werden Berechtigungen vergeben und Attribute gesetzt. Zu den einzelnen Projektschritten werden die Ressourcenplanungen aus MS Excel importiert. IST-Kosten und IST-Stunden kommen via Schnittstellen aus SAP

Es sind noch viele andere Kombinationen von Tools und Usecases vorstellbar, wobei in saprima® immer das Ziel verfolgt wird:

### *"Projektmanagementdaten werden für*

### *weitere Bearbeitung nach saprima® importiert*

*und für globale Auswertungen normiert!"*

### Terminplanung

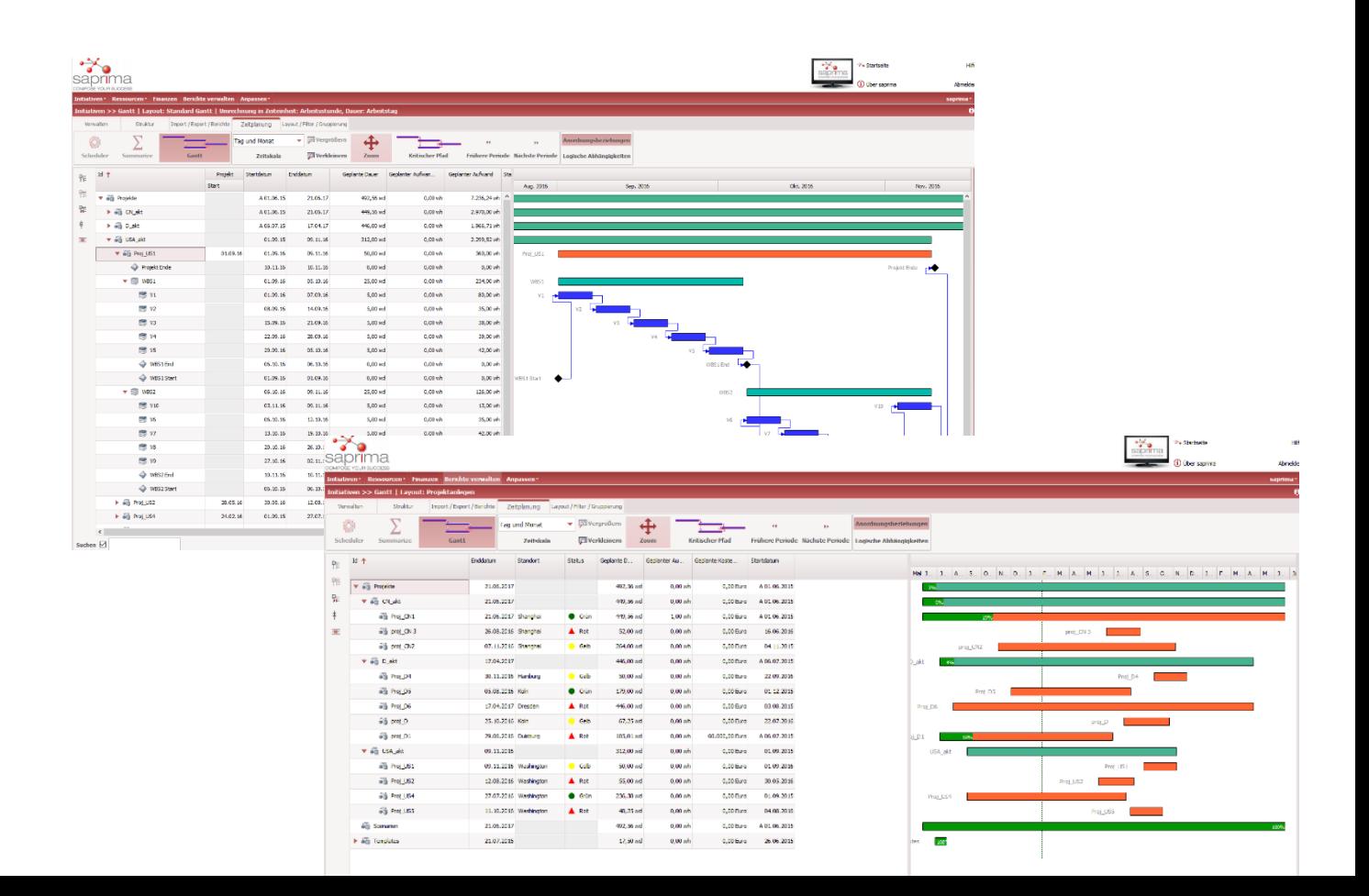

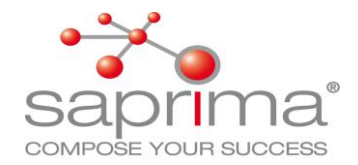

### Ressourcenplanung

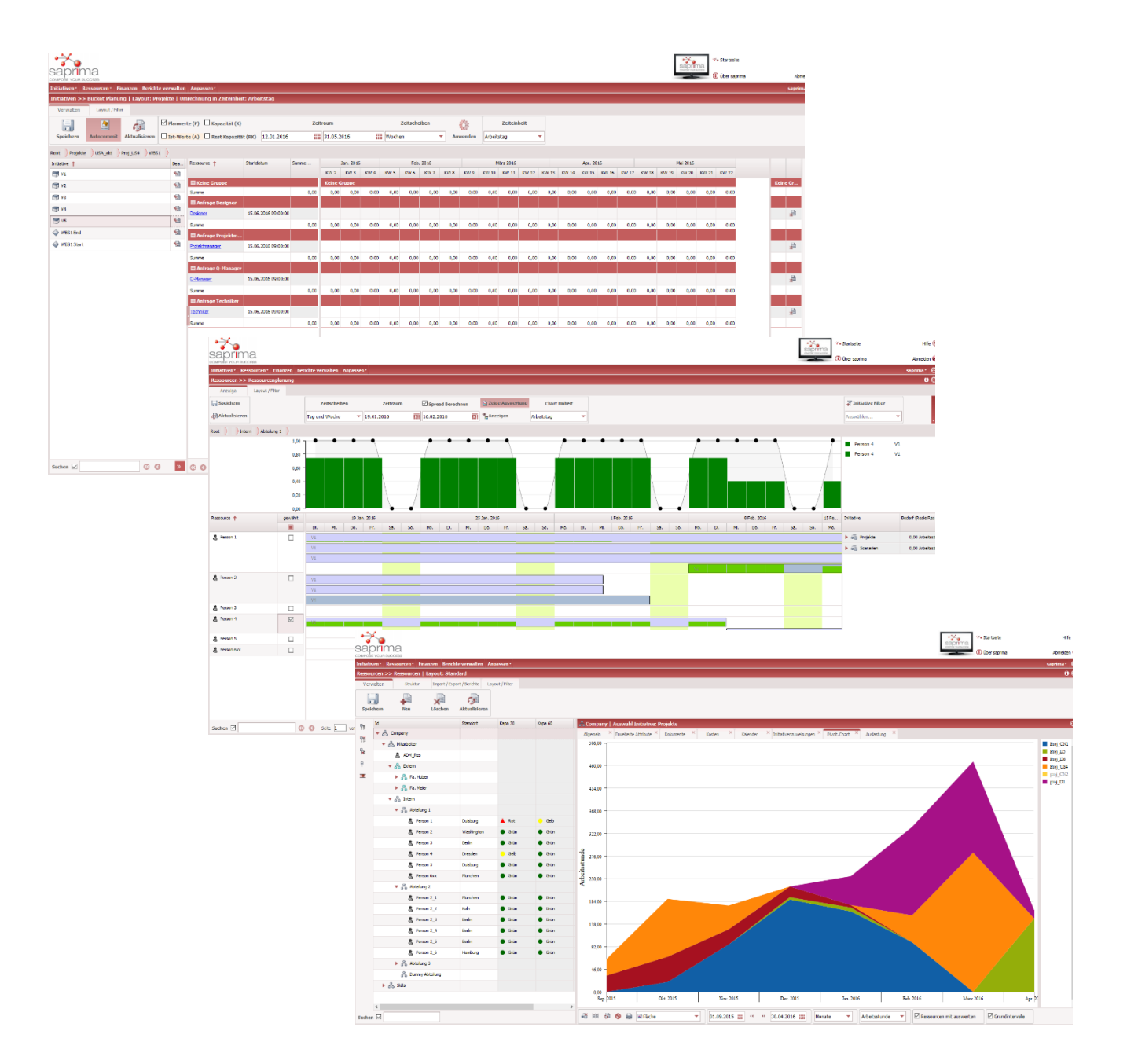

Seite 8 von 10

Copyright,

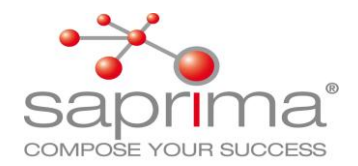

### Kostenplanung

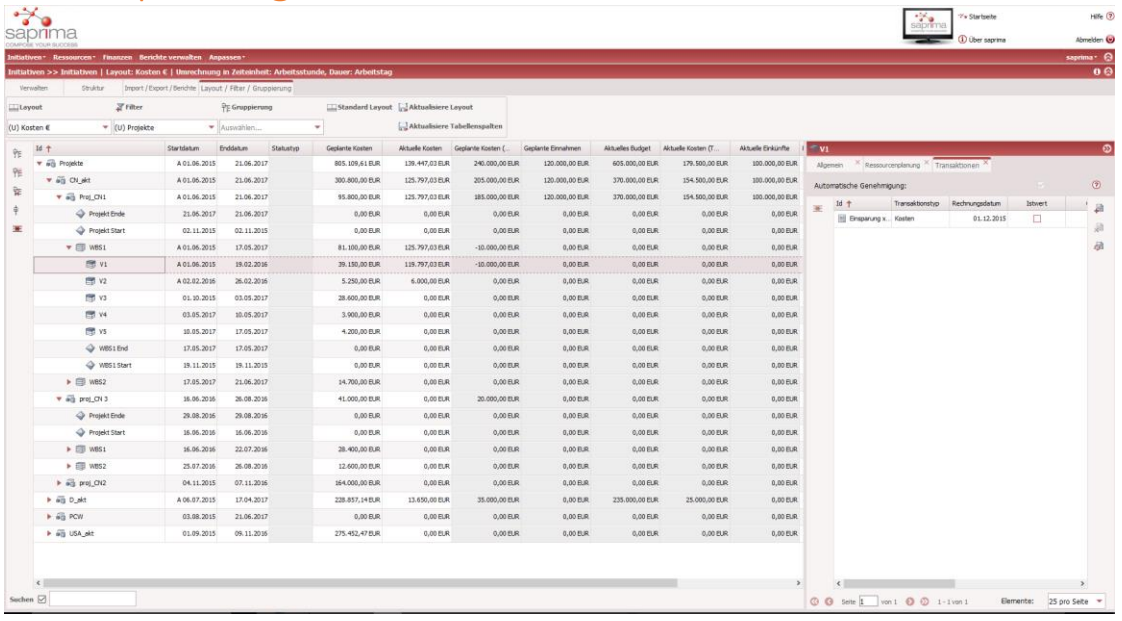

### Auswertungen

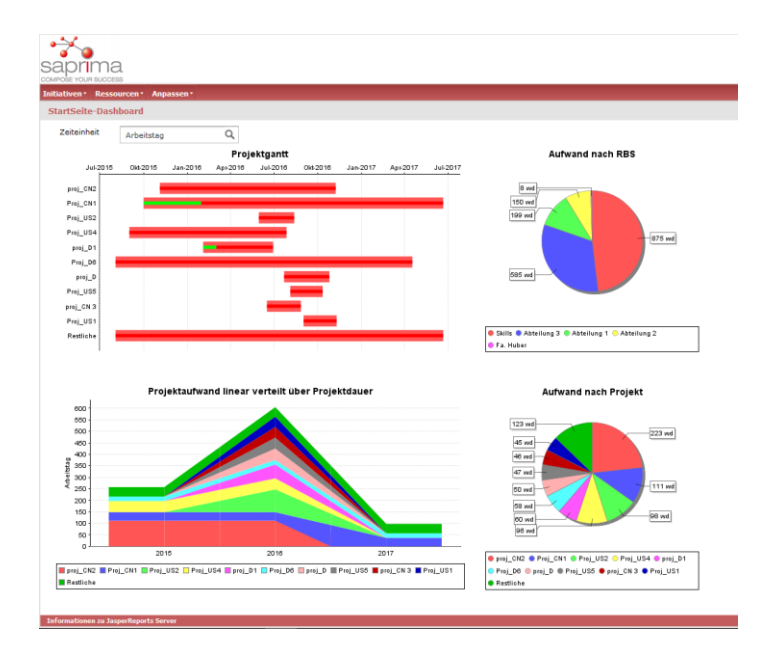

Seite 9 von 10

Copyright,

Saprima GmbH, Mendelstr. 4, 84030 Ergolding

Tel.: 0871/202166-22 E-Mail[: info@saprima.de](mailto:info@saprima.de) Internet[: www.saprima.de](http://www.saprima.de/)

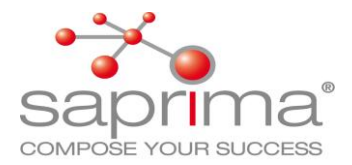

### Fazit:

Durch die Architektur von saprima® und dem Datenmodell nach DIN 69901-4, ist es möglich alle gängigen Methoden und Funktionen des Multiprojektmanagements in saprima® abzubilden. Es ist unerheblich ob die Daten direkt in der saprima® Weboberfläche eingegeben oder aus anderen Systemen importiert werden. Über das saprima® Backend werden die Daten normiert in die Datenbank geschrieben und stehen so für die weitere Bearbeitung, und für Auswertungen im mitgeliefertem BI-System von Jaspersoft zur Verfügung. Die Daten können von saprima®, für ein beim Kunden vorhandenes BI-System, zur Verfügung gestellt werden.

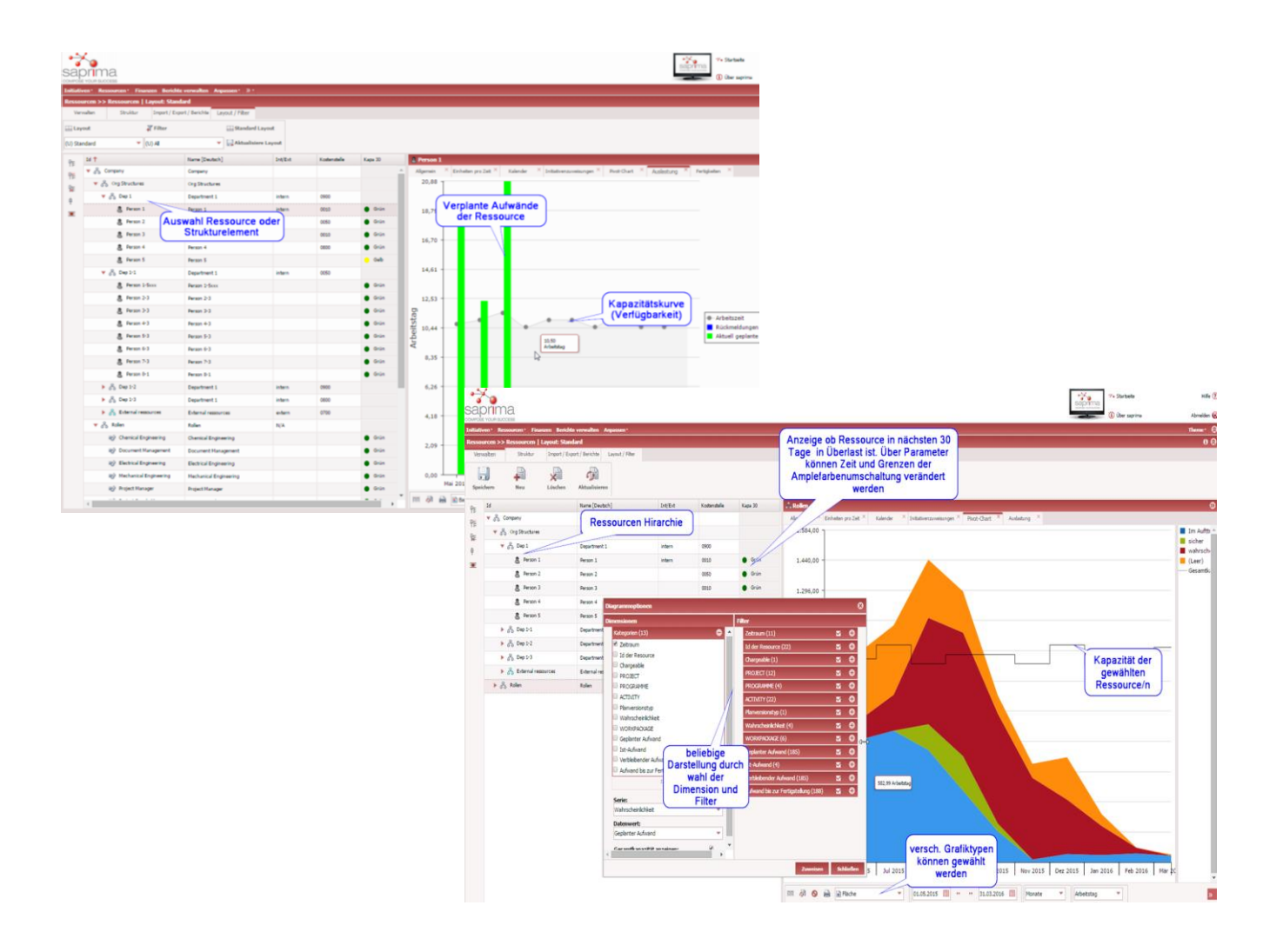

Seite 10 von 10

#### Copyright,